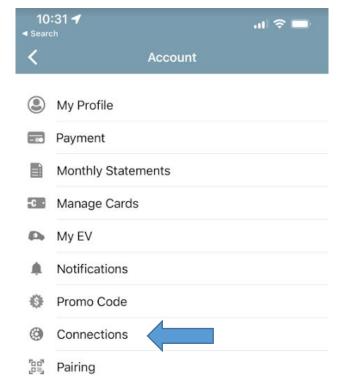

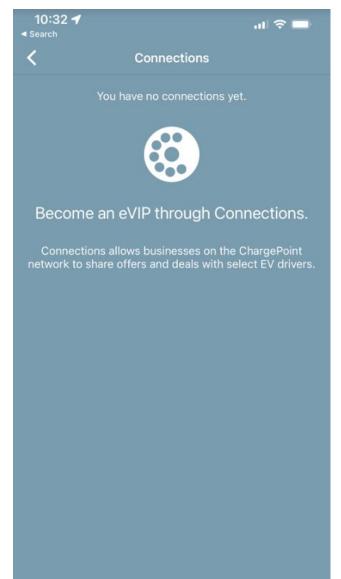

**Browse Connections** 

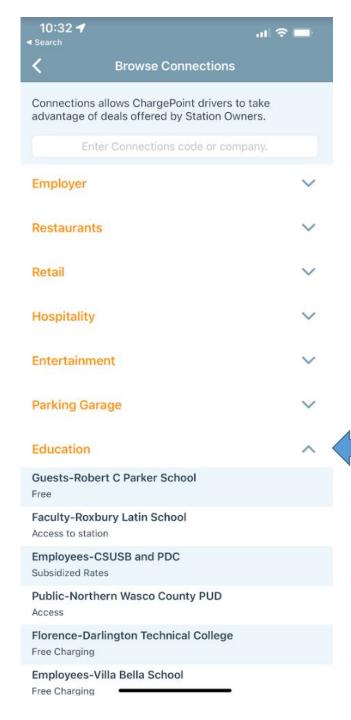

Locate
University of
Michigan Under
"Education"

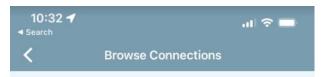

Connections allows ChargePoint drivers to take advantage of deals offered by Station Owners.

Enter Connections code or company.

Faculty-Roxbury Latin School

Access to station

**Employees-CSUSB and PDC** 

Subsidized Rates

Public-Northern Wasco County PUD

Access

Florence-Darlington Technical College

Free Charging

Employees-Villa Bella School

Free Charging

Program Participants-Allan Hancock Joint Community College District

Discounted Rate

Members-UCSD EV Charging Club

Discounted Pricing to UCSD Students, Faculty & Staff

Visitors-CSUSB and PDC

Standard Rates

TMSA Employees-TMSA

Discounted Rate

Employees-Waterloo Region District School Board

Access

EPHS Staff & Students-East Providence School District

Access Charging

Public-University of Michigan, Ann Arbor

Access to charging stations. Parking permit restrictions remain, where applicable.

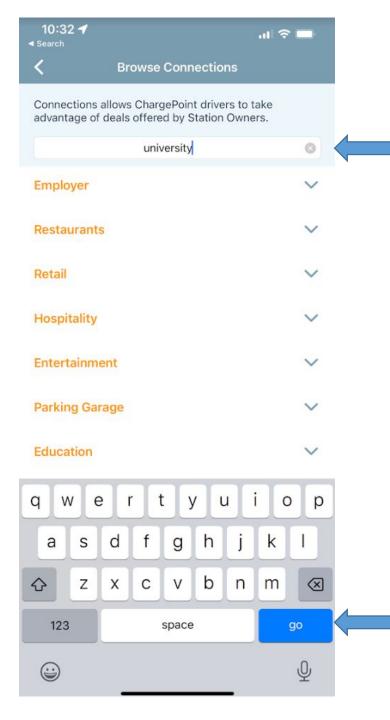

OR
Locate University of
Michigan by searching
"university"

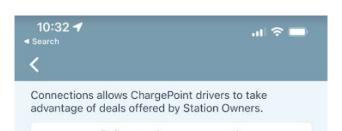

Search Results : university

Users - WIRB-Western University - WIRB station

Access to the station; Reservation system

University of British Columbia

Free Charge

University of California San Diego (UCSD)

Disabled

Public-University of Michigan, Ann Arbor

Access to charging stations. Parking permit restrictions remain, where applicable.

## American University

Access to ChargePoint EV charging stations on American University campus

University of Alberta

Access

Southern Oregon University

Reduced cost vehicle charging for SOU students, staff and faculty!

**Biola University** 

Biola Preferred Pricing

Residents (Community Charging)-University House Wallingford

Discounted Rate

Hofstra University

Free Charging

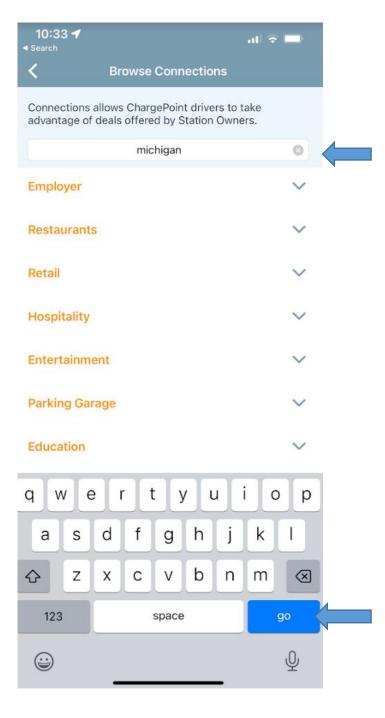

OR Locate University of Michigan by searching "michigan"

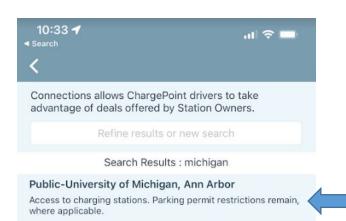

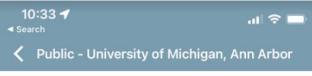

Benefit Details

Access to charging stations. Parking permit restrictions remain, where applicable.

Eligibility

All Drivers. Parking permit restrictions remain, where applicable.

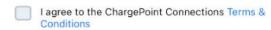

Submit Reques

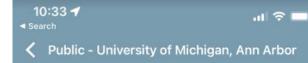

Benefit Details

Access to charging stations. Parking permit restrictions remain, where applicable.

Eligibility

All Drivers. Parking permit restrictions remain, where applicable.

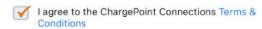

Submit Request

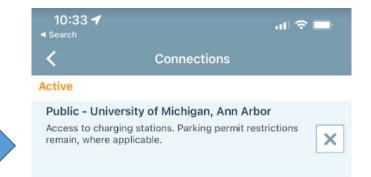

Success!

**Browse Connections**